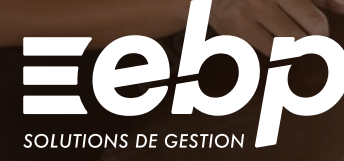

# Module Révision

#### Le module Révision de la Comptabilité ELITE vous permet d'optimiser l'examen de vos comptes annuels afin de gagner un temps précieux lors de vos clôtures annuelles.

**RELITE** 

#### **J** Simplifiez votre révision

Appuyez- vous sur des cycles pré paramétrés (achats, ventes, trésorerie, immobilisations…) pour faire vos révisions pas à pas. Ajoutez des commentaires, des notes et des pièces jointes, à chaque étape du cycle, afin de baliser votre état d'avancement.

#### **F** Effectuez des contrôles précis

A partir des feuilles de travail pré paramétrées dans chaque cycle de révision, vérifiez l'exactitude des soldes de vos comptes ou des montants de vos déclarations (TVA, IS…). Via ces feuilles de travail Excel® générées automatiquement, contrôlez, complétez et corrigez vos données si besoin.

#### **J** Evitez les erreurs de ressaisie

Les échanges de données comptables se font de votre logiciel de comptabilité EBP vers le module Révision et inversement de manière automatique. Les feuilles de travail sont directement incrémentées par les données de votre solution de comptabilité. D'autre part, les écritures d'opérations diverses effectuées depuis le module Révision s'intègrent dans votre logiciel de comptabilité.

 $\checkmark$  Campagnes de révision  $\checkmark$  Suivi  $\checkmark$  Personnalisation

#### MODES D'UTILISATION DISPONIBLES POUR CE LOGICIEL

#### **Z** Abonnement SaaS

Je m'abonne à mon logiciel

Je l'utilise sur internet

- Je bénéficie des mises à jour, des sauvegardes
- et de l'Assistance téléphonique

#### Abonnement Local

- Je m'abonne à mon logiciel
- Je l'utilise sur mon ordinateur
- Je bénéficie des mises à jour
- et de l'Assistance téléphonique

## Module Révision

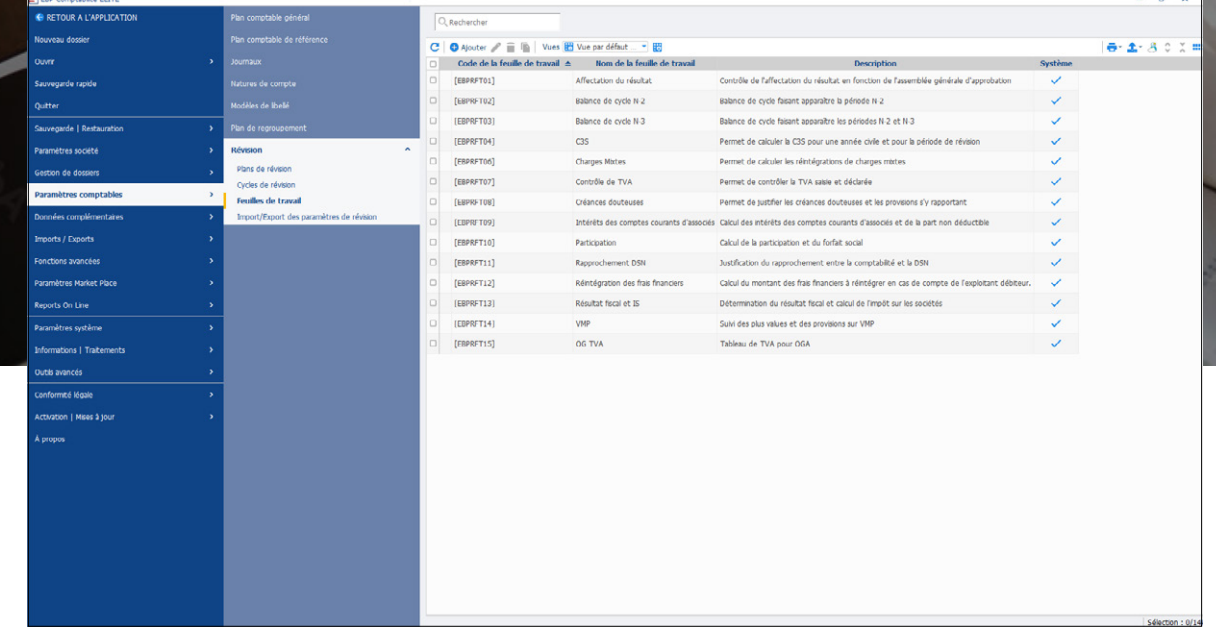

Profitez des feuilles de travail basées sur les préconisations de l'Ordre et visualisez facilement les points à vérifier.

# FONCTIONS PRINCIPALES

#### Caractéristiques générales

- Module à acquérir en supplément du logiciel EBP Comptabilité ELITE
- Multi-utilisateur (en option)
- Gestion des droits utilisateurs
- •Sauvegarde multi-supports ou en ligne (en option) et restauration de données

### Campagnes de révision •Plans de révision

- 
- Modèle de révision BIC
- Modèle de révision BIC (cycle de trésorerie détaillé)
- Cycles pré-paramétrés Régularité formelle
- 
- Banques - Caisses
- Valeurs Mobilières de Placement
- Emprunts
- Comptes courants d'associés
- Trésorerie et financement
- Achats et fournisseurs
- Autres achats et charges externes
- Ventes et clients
- Stocks et en cours
- Immobilisations
- Personnel
- État
- Capitaux et provisions
- Autres comptes
- Annexe des comptes annuels
- •Affichage de la balance et ses comptes associés : solde N et N-1, variation en montant et pourcentage
- Insertion de notes et pièces jointes
- Feuilles de travail
- Créances douteuses
- Contrôle de TVA
- Détermination du résultat fiscal et le calcul de l'impôt sur les sociétés
- Intérêts des comptes courants d'associés
- Affectation du résultat
- Balance de cycle N-2
- Balance de cycle N-3
- Contribution Sociale de Solidarité des Sociétés
- Charges mixtes
- Participation
- Rapprochement DSN
- 
- Réintégration des frais financiers Valeurs Mobilières de Placement
- Paramétrage

- Etc…

- •Personnalisation du plan de révision, cycles, feuilles, contrôles
- Création de modèles de plans de révision
- 
- Import de feuilles de travail Excel® •Ajout de commentaires sur les cycles,
- feuilles,dossiers de révision
- •Ajout de pièces jointes
- EBP Report Designer : personnalisation des impressions

#### Suivi

• Indicateurs d'états sur la révision, les cycles, comptes, contrôles et feuilles de travail : A réviser, En cours, Révisé, Non applicable, En anomalie, À faire, Terminé, À superviser…

#### Impressions

- •Révision : Liste des révisions, liste des commentaires, Fiche Révision, Dossier de révision.
- Cycles de révision : liste des cycles de révision, fiche de cycle de révision
- •Plans de révision : liste des plans de révision, fiche de plan de révision
- Feuilles de travail : liste des feuilles de travail, fiche de feuille de travail

Liste des fonctions non exhaustive et susceptible d'évoluer.

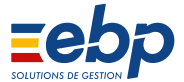